## Wellesley Park Primary School – Computing

**Topic: Computing Systems and Networks** 

KS1 Year A

Term: Autumn 1

| Overview                                                                                                    |                                                                                                    |                                                                                                    |        |         |                                                             |                                                                                                    | Comp                                                                                                    | uters                                                                                                    |
|----------------------------------------------------------------------------------------------------|----------------------------------------------------------------------------------------------------|----------------------------------------------------------------------------------------------------|--------|---------|-------------------------------------------------------------|----------------------------------------------------------------------------------------------------|----------------------------------------------------------------------------------------------------|----------------------------------------------------------------------------------------------------|
|                                                                                                    | <u>Technology Around Us</u><br>- <u>Technology</u> is something that has been made by people<br>to help us.<br>-Technology is ' <u>man-made</u> ' and not 'natural.' Examples |                                                                                                    |        | amples  | Se                                                          | creen/ Monitor                                                                                                    | - <u>Desktop</u><br>surface, e.<br>portable -<br>- <u>The scree</u>                                                                                                    | g. a table<br>- they car<br><u>:n</u> (or moi                                                                                                    |
| <ul> <li>include <u>computers</u>, <u>phones</u>, <u>cars</u>, <u>bikes</u>, <u>and even pencils!</u></li> <li>-Computers are a type of <u>digital technology</u>.</li> <li>-Some of the different parts of a computer include the <u>monitor</u>, <u>mouse and keyboard</u>.</li> <li>-There are a number of important rules to help us use <u>computers <u>safely</u>.</u></li> </ul>                   |                                                                                                    |                                                                                                    |        |         |                                                             |                                                                                                    | computer is doing.<br>- <u>The mouse</u> lets you<br>computers have a t<br>- <u>The keyboard</u> lets<br>-Computers can run<br>do different tasks of<br>Word, Microsoft Poo<br>-When we are using |                                                                                                    |
| Technology                                                                                                    |                                                                                                    |                                                                                                    |        |         | Keyboard                                                    | Mouse                                                                                                    | -When we<br>work by p                                                                                                    | -                                                                                                    |
| <ul> <li>Technology is the name for r</li> <li>Technology is all around us, e</li> <li><u>Digital technology</u> is the name for electronic items the create and store information e.g. computers, mobile phones, and televisions.</li> <li>When using technology, we she -Hold the device carefully an -Not have food and drink are -Only use the programs that -Take turns with our partner,</li> </ul> | and helps to mal<br>at<br>n,<br><b>Using Techno</b><br>hould:<br>d use it gently.<br>bund the device.<br>we are supposed                                                      | ke out lives easier.<br>- <u>Non-digital techn</u><br>the name for non-<br>electronic items do<br>create and store<br>information.<br><b>Jogy Safely</b><br>I to be using. | not    | ken to. | -Th<br>clic<br>-Cl<br>us<br>twi<br>and<br>-Cl<br>giv<br>-He | ing a Mouse<br>ne mouse can be a<br>ik and drag.<br>icking the left but<br>select something.<br>ice quickly lets us<br>d programs.<br>icking the right but<br>res us <u>options.</u><br>olding the left but<br>wn allows us to <u>di</u> | tton lets<br>Clicking<br><u>open files</u><br>utton                                                                                                    | " 1 2 Tab Q Tab Q |
| Important                                                                                                    |                                                                                                    |                                                                                                    |        |         | cabulary                                                    |                                                                                                    |                                                                                                    |                                                                                                    |
| Technology Ma                                                                                                    | in-made                                                                                                    | Digital                                                                                                    | Screen | Mouse   | e Keyboo                                                    | ard Progra                                                                                                    | am C                                                                                                    | lick/ Drag                                                                                                    |

ters need to be placed on a ble or desk. Laptop computers are an be moved to different places.

nonitor) displays what the

you select and move objects (some a trackpad instead).

ts you type letters and numbers.

run different programs. Programs on the computer. E.g. Microsoft PowerPoint and Paint.

ing a program, we can save our Ctrl + S or by clicking on this icon. 

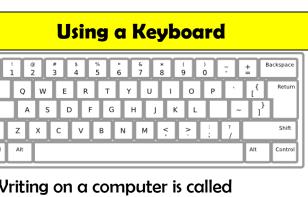

g. We do this on a keyboard.

ling the shift key, or pressing caps helps us to type a capital letter.

te and backspace buttons can us to remove typing.

g

Cursor

E-Safety